## **Download Free Photoshop Open Layer File ((TOP))**

Installing Adobe Photoshop is a simple process. The first step is to download a copy of the software. You can do this at the Adobe website or by visiting one of the many digital distribution sites, such as Amazon and Best Buy. After the installation is complete, you should run the installation file and follow the on-screen instructions to complete it. Next, you'll need to crack Adobe Photoshop. There are a number of different programs that are available that can crack Adobe Photoshop, but we recommend using the most trusted program. The easiest way to crack Adobe Photoshop is by using the website Macbreaker , which offers free cracked software. On this site, you can find a cracked version of the program along with the instructions on how to apply the crack. After the crack is applied, you'll have a fully functional version of the software on your computer.

## [Download](http://findinform.com/burritos/ZG93bmxvYWR8SU02WVRneFozeDhNVFkzTVRjNU56Y3lOM3g4TWpVNU1IeDhLRTBwSUZkdmNtUndjbVZ6Y3lCYldFMU1VbEJESUZZeUlGQkVSbDA/category/QWRvYmUgUGhvdG9zaG9wIDIwMjEgKFZlcnNpb24gMjIuMy4xKQQWR.birddogbowling.eilux/omewhere/poolside)

I made some mistakes in the original and it looked no good. I started the Photoshop sketch. I had a girl with a dragon idea in mind. She had facial features. She had black hair and a short hairstyle. She was wearing a green and white long-sleeve shirt and jeans. Shopping bags were on her hands and arms. She was wearing a black coat. I found a long green snake wrapped around a tree. The tree grew on a desolate area, a place of desolation. The tree was dead and decaying. The tree was in the middle of the desert. There were no green plants, with the exception of this one. And the girl next to the snake. She was waiting for a bus which carried her to a place far away. She was in love with her dragon. There is a man in the green coat. Yellow dots were dropped over the scene. When an image isn't as perfect as it could be, there's actually a whole lot of things you can do. We're talking about hundreds and sometimes even thousands of different things you can do. These are the ones I use, but I'm sure there are a whole lot more. Sketch can be used as a powerful app for quick, lightweight work along with the full-featured Photoshop. Mixing the two has real possibilities—use a pen and the iPad can quickly mimic your Mac workflow, or sketch something and walk away to get a Photoshop document to further process. Together, you can get everything you need right out of one app, so you can spend your time on what's most important. Sketch is light, simple, fast and fun to use. It's designed to work with big screens and big artwork, so you can create amazing results while going faster than ever to complete your daily work. Download the free app .

## **Download Adobe Photoshop 2021 (Version 22.3.1)With License Key [32|64bit] {{ lAtest versIon }} 2023**

The easiest way to differentiate these is to think of a traditional photo as a static image and an image as a stable version. So when you are doing photo editing you are just trying to fix the issues with your "stability" that you see in the image. As a result, this leaves the photo editing process making these minor changes to how you see the photo. Should you wish to make a change that is more sweeping then this type of photo editing is not what you want to do. If you are looking to change the "lifetimeness" of your photo then you are looking for imagery editing rather than photo editing. When doing imagery editing you are going to be attempting to apply filters, textures, and brushes to an image. These images are all around us and you can use them to look into other areas of interest to you with out paying for another site. If you are looking for the best WordPress theme for creative photographers you should read this article from photographer and Photoshop instructor David Hall. David digs into the key points you should look at when choosing a WordPress theme for photographers and gives you an actionable list of things to think about from a true creative photographer's perspective. Want a web-based photo collage maker that does exactly what it says on the tin? Check out this tutorial from CreativeLive where they show you how to create a collage using Collage, a web-based photo collage maker. If you find the expensive learning curve too steep and just want to test out the fastest Photoshop alternative then check out Wix . With so many positives it took a while for me to figure out what hooked me initially then after I discovered the WordPress photo gallery option I became hooked. There are very few downsides at all to the tools they offer and the tools are super easy to use. 933d7f57e6

## **Download Adobe Photoshop 2021 (Version 22.3.1)Crack With Serial Key 2023**

Photoshop users will notice some improvements in the pro app today. Graphics editor Mark Ramos highlighted new big-picture techniques in Adobe Sensei power for In-app Knowledge Modeling, a new feature that lets users access all of Adobe Sensei's knowledge on a single canvas. These enhancements are powering the new Delete and Fill tool, and a new failure animation when you don't get the fill command right on a photo. Ramos also showed off new selection tools, including the one-to-one selection tool that's as efficient as traditional selection methods but gives users more control over the selection. Adobe offered the chance for users to try out these tools during the MAX keynote conference today. And of course, there's the ability to work right on the web, too. Pro web designers will be able to use the new order-independent tables feature to post their designs to a WordPress site or content management system. Paton, a web design firm, will be showcasing its work with order-independent tables in real time at MAX. With this feature, Photoshop users can accurately design and export their designs, whether working on a large canvas or a tiny phone screen. Orderindependent tables offer the same ability to work on multiple canvases at once that Photoshop currently offers. The key to all of this is that as powerful as Photoshop is, it still can be overwhelming. Due to the application's sheer power, it can be a daunting and intimidating wall for novice users—particularly the famed "Photoshop Flu" or drop in productivity due to frequent crashes and lockups. For families with children, this can be especially challenging, as it's incredibly easy for young ones to turn to Facebook and other social media to create content. Both the new Share for Review and Sensei features mean that Adobe is bringing some much-needed reliability to the program, helping to make it simpler to learn and more fun to use. The new release of the Elements application is available for Mac OS and Windows PCs, and its subscription-based online capabilities were introduced last year.

download free photoshop layer styles download free photoshop luts download free photoshop logo mockup download free photoshop latest version download free photoshop editor download free photoshop extensions download free photoshop exe download free photoshop effects download free photoshop 32 bit download free photoshop actions

The new Elements panel offers powerful functions for planning and organizing your images. You can sort them by date or location, browse them as you select them in the Finder, and copy images. You can also use Photoshop Elements to export images as you create them. Elements also offers a new panel that makes it easier to create

projects. Whether you're designing and editing photographs, videos, 3D models, or web graphics, Adobe Photoshop is the most versatile tool for creating and editing graphics and images. Photoshop is one of the fastest programs on the market, yet it's big enough to contain all the tools and features you need to produce stunning images with relative ease. The Adobe Photoshop CS Essentials, Volume 1: Compositing & World Building is packed with articles on everything from using layers to surface texturing as well as computerized illustration basics. This book is a great resource for beginners looking for some tips on how to use software effectively. It includes numerous articles on managing files, creating 3D objects, using filters along with additional tutorials on a variety of topics both new and old. The Adobe Photoshop CS Essentials, Volume 2: Stylistic Renewal is a great book to help teach you how to manipulate and edit the look of images using elements like layers, selections, masks, and blends. The more you know about Photoshop, the better you can tell what's the best method for achieving a certain look. Adobe Photoshop is a professional image editing software which is widely used by designers all over the world. It has been deemed the best image stacking software and is also an excellent choice for Photoshop media professionals, photographers, designers, printing companies, webmasters and digital photographers. This book is perfect for beginners as well as more knowledgeable users wishing to learn more about Photoshop and use all its features to the fullest.

Send Alex looks back at some of the most important design tools in Photoshop, take a look at some of our biggest wins, and learn how they're changed and improved. In the mobile world, our Design Collection provides an actionable workflow for developers and designers to build the mobile app of their dreams. And Web Design and Development offers a comprehensive education on the web, starting from zero. The revolution in mobile design has changed the way that people work, shop, communicate and connect. This new design trend is forcing companies to reconsider how they're communicating and what their relationship with their customers and employees looks like.

We're reimagining how companies think about the way they communicate with the people who work for them. Our company DNA is all about pushing the boundaries and re-imagining what people want from work. This mobile transformation has already started. Mobile design for print. PhotoEdit is launching this fall as a dedicated product and part of the Creative Cloud design family. It will be available individually or bundled with the Elements app. In 2006, adamlevinsondesign , a kitchen company in Melbourne, Australia, launched a photo-friendly magazine. As the demand for the magazine skyrocketed, so did the number of pages. The limitations of the printer meant that Levinson's designers required complex graphics and overlays. And this wasn't enough, as Levinson needed to deliver multiple versions, and then some. They needed to maintain a consistent look and feel across the web.

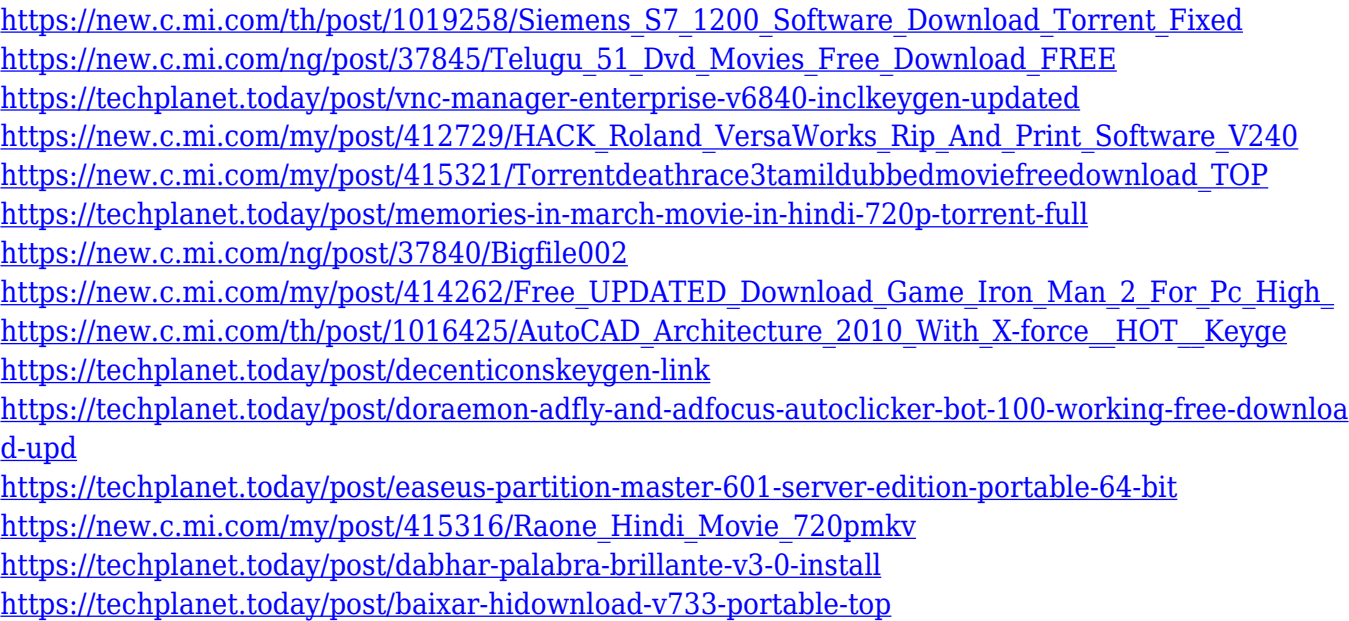

Adobe Photoshop's platform features include layers, paths, filters, layers, textures and vectors. For the most part, Adobe has migrated layers to Photoshop Elements, the most notable exception being the layer mask. Layers are essential for every design: They make everything possible. In the context of graphics, a layer is like a transparent sheet. It floats on top of the other layers and gives any part of the image a different background. By changing the transparency of a layer, the other layer appears over it. In reality, a layer is just a collection of pixels and, unlike a grid or tabbed system, layers can be combined and continuously modified. If you're working on an image already in pixel-based format, Photoshop Elements automatically creates a grid system on top of the individual screen pixels. It is possible to create a layer of unknown dimension and geometry using different shapes. Photoshop has a decent choice of shapes, which you can use to quickly create round, triangle, square or any other geometric shapes.

It is also possible to use brushes that are applied to a layer to create any kind of effects you want. The number of brushes available in Photoshop is literally endless. Polygons are the most basic kind of shapes. Like layers, polygons can be manipulated like pixels. They can be filled with a color or texture. In fact, they can also be painted using brushes and other tools. Vectors are the basis of all vector graphics. They are basically bitmap images that have a certain degree of vector quality. These are the tools that allow you to retouch images. You can also create them and use them as unique objects you can copy and paste. Like layers, the vector tools allow you to retouch images; however, you can do that manually or even wirelessly, using the i-LAYER feature.

[ity.pdf](https://kuchawi.com/wp-content/uploads/2022/12/Download-Photoshop-Logo-Mockup-File-Extra-Quality.pdf) <http://thewayhometreatmentcenter.com/wp-content/uploads/2022/12/floolin.pdf> <https://j-core.club/2022/12/24/fire-texture-photoshop-download-work/> [https://relish-bakery.com/2022/12/24/adobe-photoshop-7-0-all-filters-free-download-\\_\\_top\\_\\_/](https://relish-bakery.com/2022/12/24/adobe-photoshop-7-0-all-filters-free-download-__top__/) <http://pensjonatewa.pl/photoshop-background-hd-download-top/> <https://jspransy.com/2022/12/24/download-adobe-photoshop-elements-2019-win-full/> <https://womss.com/adobe-photoshop-2021-download-licence-key-hack-2023/>

**Brush Presets**: Photoshop now allows you to save your brush presets so you can reuse them as needed on multiple photos and also provides options for simple and advanced brush settings, all in a single location. An updated brush library now includes new artistic brush sets from Ole Konnor, Aaron Draplin and Nigel Dara, and fresh updates from Todd Mott, Ryan McGuire, Scott Robertson, Wayne Piekarski, and others. Practice makes perfect in Photoshop, though you'll discover the importance of the basics (like basic selection tools) beyond the imagination. The fact is that whatever you are using to create a powerful image, Photoshop has all of the features you will need. The free trial trial means it's time to start learning Photoshop and explore how it can work for you. There are plenty of ways Photoshop can help you. You can edit existing elements of an image, make them lighter, darker, whiter, and blacker, make them more realistic, and simulated chalk drawings, and play with different effects. Adobe Photoshop has plenty to offer photo editing and manipulation options. You will find more than 500 presets and features that allow you to replace a photo with images from the cloud, adjust the color of an image, add gold, remove backgrounds, apply filters, merge two photos together, and simulate what it would look like if you were drawing on a background. You are sure to find the workflow, techniques, and process that most often works for you.